**EVANGELISCHE KIRCHE** Berlin-Brandenburg-schlesische Oberlausitz

Friedhofsträger:

Klicken Sie hier, um Text einzugeben.

Wählen Sie ein Element aus. Klicken Sie hier, um Text einzugeben. Klicken Sie hier, um Text einzugeben. Klicken Sie hier, um Text einzugeben.

Straße:Klicken Sie hier, um Text einzugeben. PLZ/Ort:Klicken Sie hier, um Text

einzugeben.

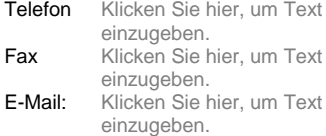

Klicken Sie hier, um Text einzugeben., den Klicken Sie hier, um ein Datum einzugeben.

## **Hinweise zur Pflege von Grabstätten**

Sehr Wählen Sie ein Element aus. Klicken Sie hier, um Text einzugeben.,

Sicherlich ist es Ihrer Aufmerksamkeit entgangen, dass sich Ihre Grabstätte Klicken Sie hier, um Text einzugeben.auf dem Friedhof in einem ungepflegten Zustand befindet.

- $\Box$  Die Grabstätte hat seit längerer Zeit, mindestens seit der letzten Frostperiode, keine gärtnerische Pflege mehr erfahren.
- $\Box$  Die Grabstätte wurde nicht, obwohl die Witterung dies zuließ, innerhalb von vier Monaten nach dem Erwerb oder der Bestattung gärtnerisch angelegt.
- $\Box$  Die Gestaltung der Grabstätte entspricht nicht mehr den Bestimmungen des § 36 Abs. 3 des Kirchengesetzes über die Friedhöfe (Friedhofsgesetz ev. - FhG ev.) vom 29.10.2016 (KABl. S. 183).
- ☐ Auf der Grabstätte sind Versackungen aufgetreten.

Wir bitten Sie hiermit, die entsprechenden Maßnahmen zur Verbesserung des Zustandes an Ihrer oben genannten Grabstätte bis zum Klicken Sie hier, um ein Datum einzugeben.einzuleiten. Bei Unklarheiten wenden Sie sich bitte vertrauensvoll an die Friedhofsverwaltung.

Sollten Sie der Aufforderung nicht fristgemäß nachkommen, setzen wir Sie hiermit davon in Kenntnis, dass der Friedhofsträger gemäß § 37 Friedhofsgesetz ev. im Wege der Ersatzvornahme die entsprechenden Maßnahmen durchführen wird. Die dabei entstehenden Kosten werden Ihnen dann durch einen gesonderten Bescheid auferlegt.

## Mit freundlichen Grüßen

Klicken Sie hier, um Text einzugeben.